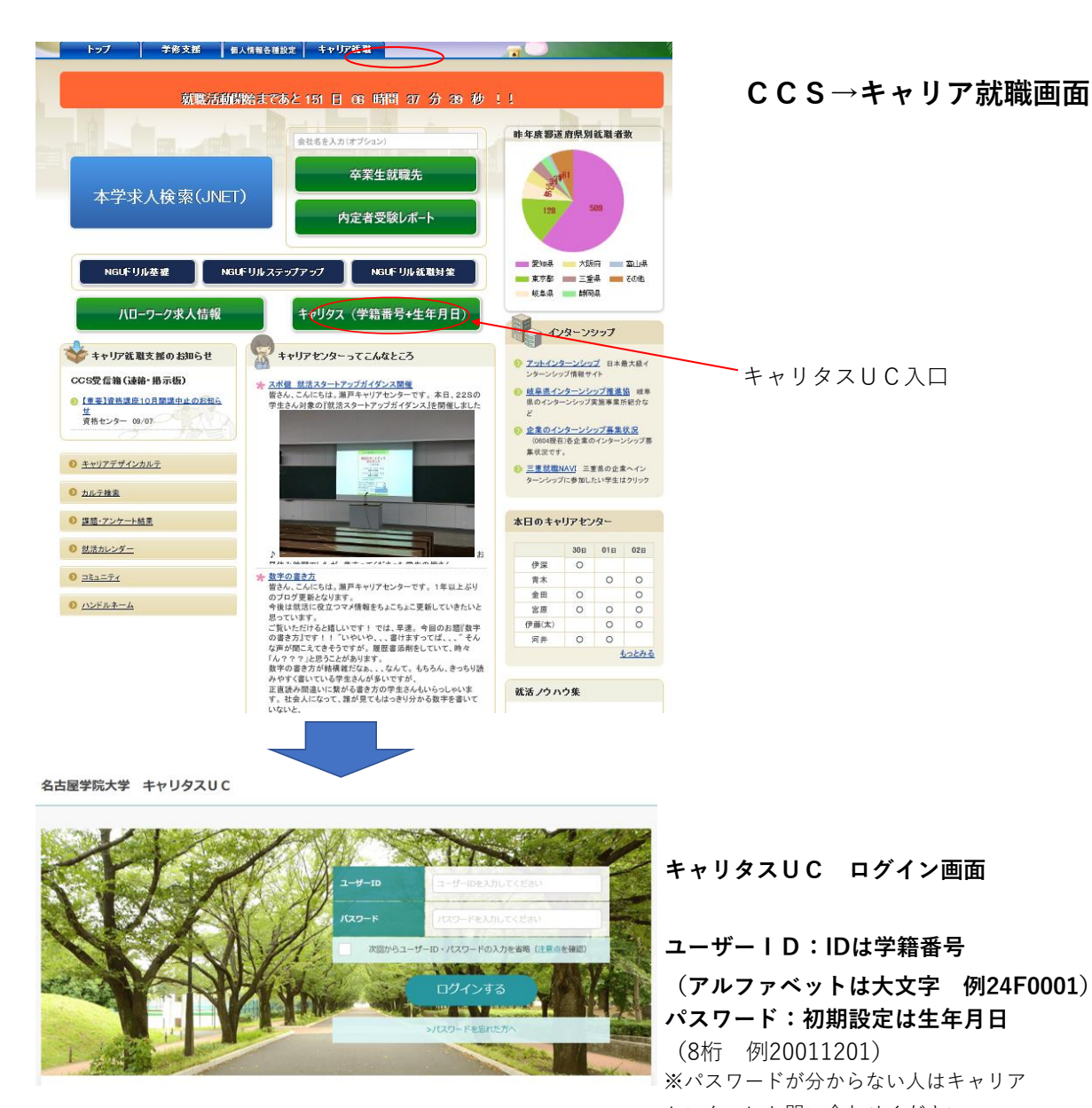

センターにお問い合わせください

**ログイン後は「学校からのお知らせ」→「学内企業説明会」を選択してください。**